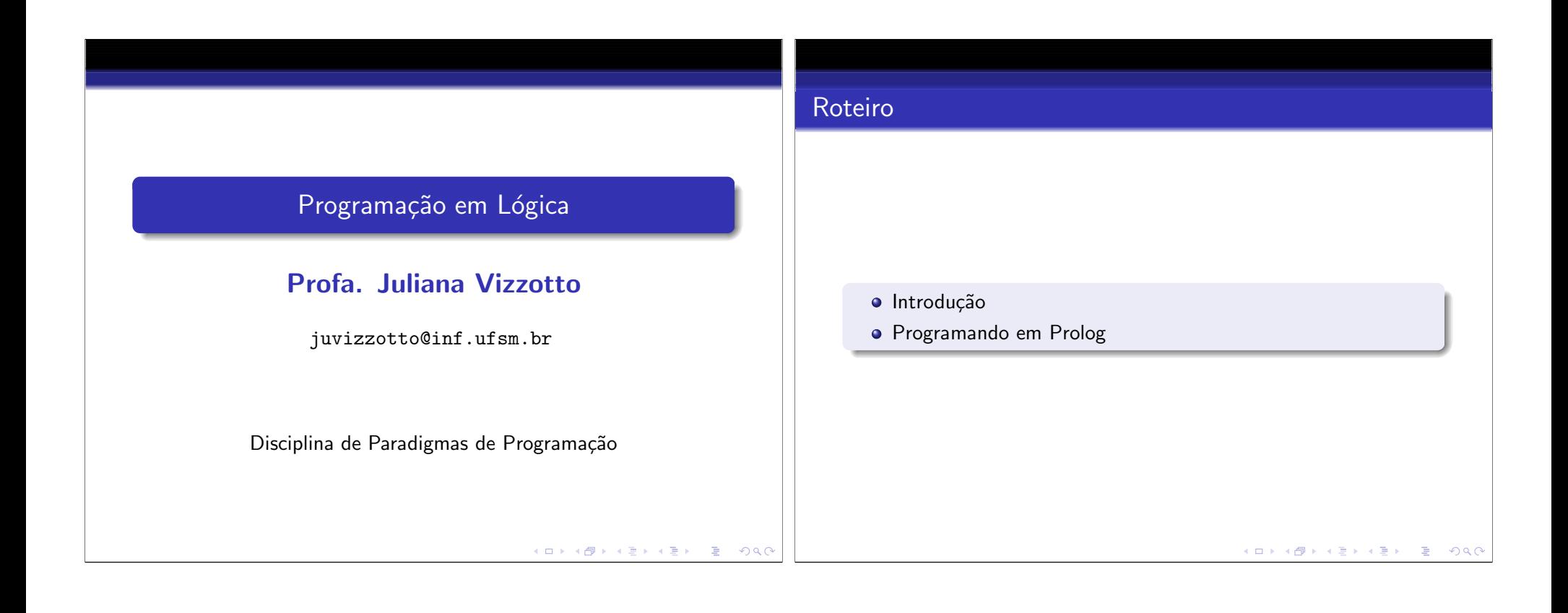

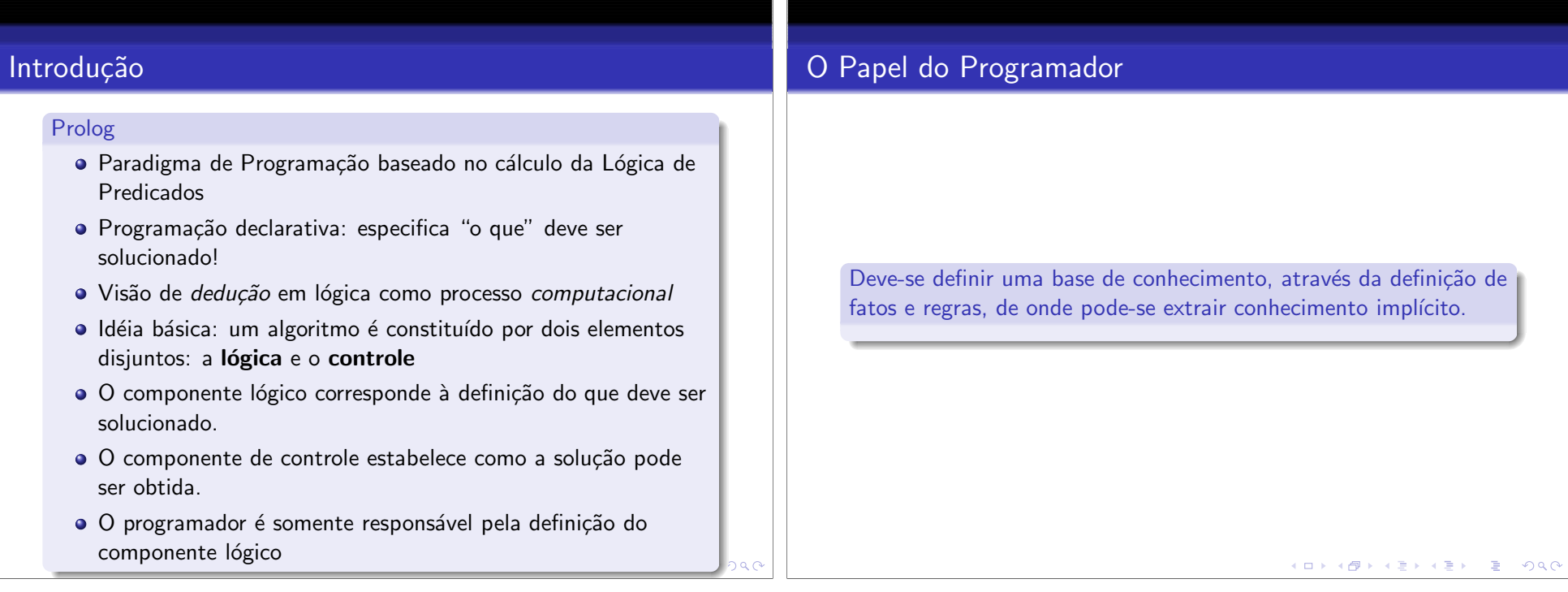

- · Um programa Prolog é uma coleção de fatos e regras para provar coisas
- · Você não executa o programa!
- · Você formula perguntas e o sistema de execução da linguagem usa o conjunto de fatos e regras para tentar responder as perguntas!

KO K KOK KE K KE K G K KOK

#### Prolog tem algumas similaridades com linguagens funcionais:

- · Um programa funcional consiste de uma série de definições de funções
- · Um programa em lógica consiste de uma série de definições de relações
- · Ambos trabalham fortemente com definições recursivas
- A principal diferença está na máquina de execução
- $\bullet$  A engenharia de execução de uma linguagem funcional avalia uma expressão convertendo-a para um grafo acíclico e então reduzindo o grafo a uma forma normal que representa o valor computado.
- $\bullet$  O ambiente de execução Prolog deduz uma resposta a partir das definições de relações

#### Resumindo

### Programando em Prolog

#### Interpretador SWI-Prolog

- Define-se tudo em Prolog utilizando-se fatos e regras
- $\bullet$  Um fato é uma sentença consistindo de um indentificador seguido por uma  $n - \text{tupla}$  de constantes
- Exemplo de fatos para trabalhar com um Grafo em Prolog:

edge(a,b). edge(a,e).

- edge(b,d).
- edge(b,c).
- · O identificador edge é o nome de uma relação ou predicado
- Diz-se, por exemplo, que a dupla (c,a) satisfaz o predicado edge
- o Os identificadores a, b, c, d, e são valores de constantes abstratas representando nomes para os nodos do grafo.
- Desenhe este grafo.

edge(c,a).

(ロ) (御) (唐) (唐) (唐) 9<mark>90</mark>

メロトメ 伊 トメ 君 トメ 君 ト  $E = \Omega Q$ 

edge(e,b).

- Um fato diz que uma tupla satisfaz um predicado incondicionalmente
- · Uma regra é uma sentença Prolog a qual representa sob quais condições uma tupla satisfaz um predicado.
- Um fato pode ser visto como um caso especial de regra, onde a condição é sempre satisfeita.

### Programando em Prolog

#### Fatos

- Um fato diz que uma tupla satisfaz um predicado incondicionalmente
- · Uma regra é uma sentença Prolog a qual representa sob quais condições uma tupla satisfaz um predicado.
- Um fato pode ser visto como um caso especial de regra, onde a condição é sempre satisfeita.

K ロ > K 레 > K 코 > K 코 > - 코 - Y Q Q Q

(ロ) (個) (言) (言) (言) のQC

- Especificando propriedades mais interessantes para os grafos
- $\bullet$  Caminho de tamanho dois entre dois nós:
	- tedge(Node1,Node2) : edge(Node1,SomeNode),
		- edge(SomeNode,Node2).
- Novo predicado tedge
- · Lado esquerdo: como um fato, entretanto os parâmetros são variáveis ao invés de constantes.
- Lado direito: dois termos
- · Vírgula significa um E lógico

### Programando em Prolog

#### Regras

# Programando em Prolog

#### Regras

## Programando em Prolog

#### Regras

## Programando em Prolog

O par (Node1,Node2) satisfaz o predicado tedge se existe algum nodo SomeNode, tal que os pares (Node1,SomeNode) e (SomeNode,Node2) ambos satisfazem o predicado

KO K KOK KE K KE K CE L KORO

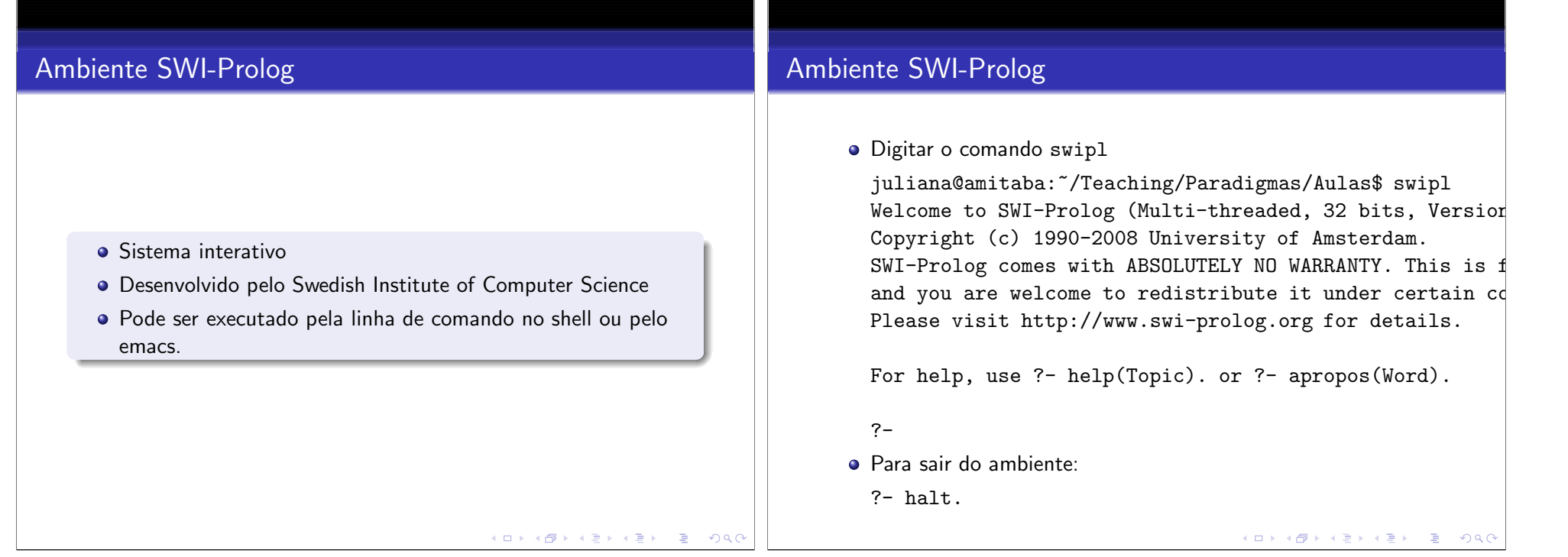

- Uma query pergunta ao sistema se existem valores, os quais satisfazem um predicado particular.
- Por exemplo:
	- $? edge(a,b).$

 $?$ - tedge $(a, c)$ . true .

# Exercício

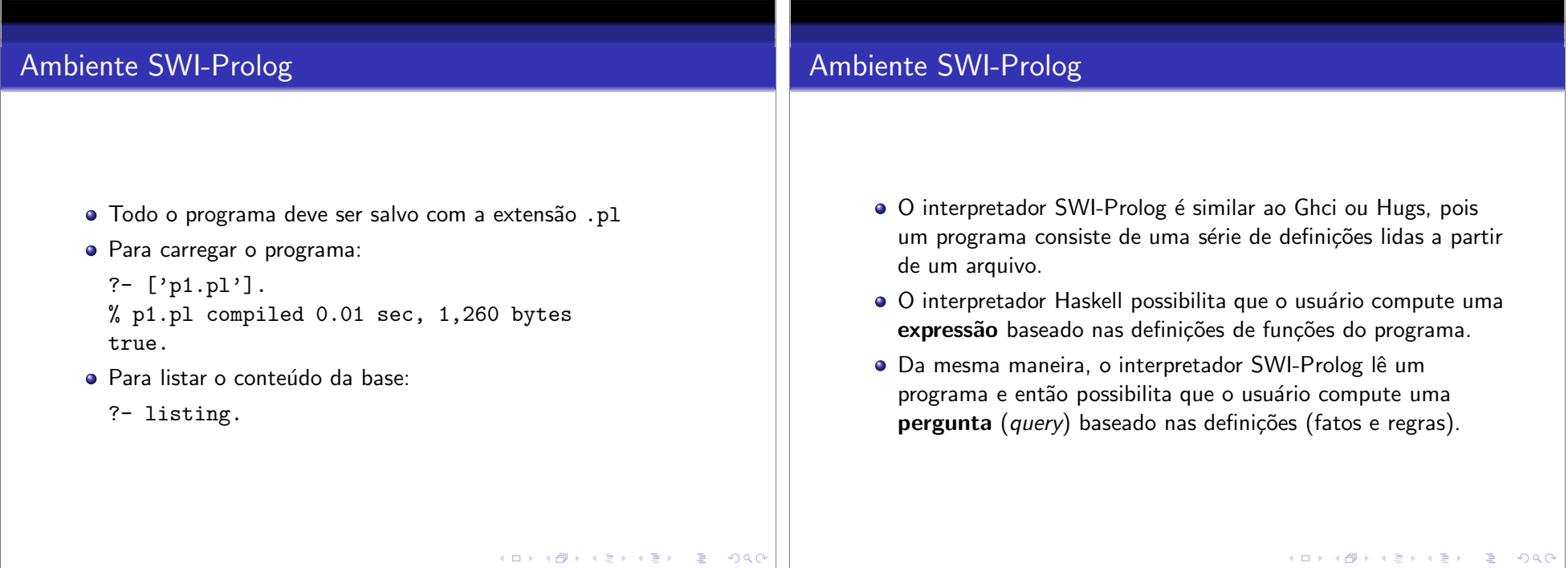

# Ambiente SWI-Prolog

true .

### o Ou

?- edge(a,b),edge(a,c). false.

#### Ou ainda

Escreva um programa Prolog que descreva um programa Prolog com a estrutura abaixo. Também inclua no programa um predicado que defina a relação caminho de tamanho 3. Defina ele de duas maneiras: primeiro somente referenciando o predicado edge e ent˜ao posteriormente fazendo uso do predicado tedge.

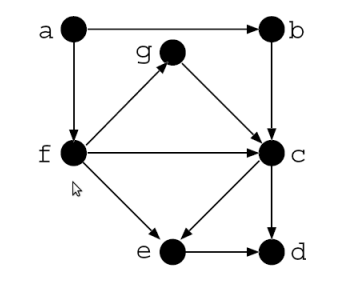

KORKORK (ERKER) EL POLO

# Ambiente SWI-Prolog

- Uma query pergunta ao sistema se existem valores, os quais satisfazem um predicado particular.
- Por exemplo:
	- ?- tredge(a,d).
- Ou
	- $?$  tredge $(f,X)$ .
- Ou ainda
	- ?- tredge(X,Y).

 $\mathcal{A}(\square) \rightarrow \mathcal{A}(\overline{\mathcal{B}}) \rightarrow \mathcal{A}(\overline{\mathcal{B}}) \rightarrow \mathcal{A}(\overline{\mathcal{B}}) \rightarrow \mathcal{A}(\overline{\mathcal{B}}) \rightarrow \mathcal{A}(\mathcal{A})$